# **COE 212 – Engineering Programming**

Welcome to Exam II Wednesday November 30, 2016

Instructors: Dr. Bachir Habib Dr. Salim Haddad Dr. Joe Tekli Dr. Wissam F. Fawaz

Name:

Student ID:

## **Instructions:**

- 1. This exam is **Closed Book**. Please do not forget to write your name and ID on the first page.
- 2. You have exactly **115 minutes** to complete the **5** required problems.
- 3. Read each problem carefully. If something appears ambiguous, please write your assumptions.
- 4. Do not get bogged-down on any one problem, you will have to work fast to complete this exam.
- 5. Put your answers in the space provided only. No other spaces will be graded or even looked at.

# **Good Luck!!**

# **Problem I:** Multiple choice questions (**20 minutes)** [14 points]

Consider an input text file called "**in.txt**" that contains the following data: radar:kayak

#### boat:car

Assume that two Scanner objects called fileScan and strScan were declared to process the data stored in **in.txt**. fileScan is used to read data from **in.txt** one line at a time and strScan is used to decompose each obtained line into words. Specifically, we are interested in the words separated by "**:**".

- 1) Which of the following statements correctly instantiates the fileScan object?
	- a. fileScan = new File(new Scanner("in.txt"));
	- b. fileScan = new Scanner(new File(in.txt));
	- c. fileScan = new Scanner(new File("in"));
	- d. **None of the above**
- 2) Given the fileScan object created earlier, which of the following correctly obtains the first line from **in.txt** and then prints its length to the screen?
	- a. fileScan.nextLine().length();
	- b. fileScan.next().length();
	- c. Both of the above
	- d. **None of the above**
- 3) Assume that line1 is a String variable holding the first line of **in.txt**. Which of the following properly sets up strScan to obtain the desired tokens from line1?

```
a. strScan = new Scanner(line1);
   String delimiter = strScan.substring(strScan.indexOf(":"), 
   strScan.indexOf(":")+1);
   strScan.useDelimiter(delimiter); 
b. strScan = new Scanner(line1);
   char delimiter = strScan.charAt(strScan.indexOf(":"));
   strScan.useDelimiter(delimiter);
```
- c. Both of the above
- d. **None of the above**
- 4) Given the strScan object created earlier. Which of the following correctly extracts the first word from line1, stores it in a String variable called word1, and then prints its second character out?

```
a. String word1 = \text{strScan.nextLine}();
   System.out.print(word1.charAt(2)); 
b. String word1 = \text{strScan.nextLine}();
   System.out.print(word1.charAt(1));
c. String word1 = strScan.next(); 
   System.out.print(word1.charAt(1));
```
- d. Both  $(b)$  and  $(c)$
- 5) Given the word1 object created earlier. Which of the following correctly reverses its characters and stores its reversed version in a variable called word1Reversed?

```
a. String word1Reversed="";
   for(int i=word1.length(); i>=0; i--)
           word1Reversed += word1.charAt(i);
b. String word1Reversed="";
   for(int i=1; i<=word1.length; i++) word1Reversed += word1.charAt(word1.length-i);
c. Both of the above
```
- d. **None of the above**
- 6) Given the word1 and word1Reversed variables created earlier. Which of the following correctly checks whether or not they are equal without regard to the case of their letters?
	- a. **if(word1.equalsIgnoreCase(word1Reversed))**
	- b. if(word1.compareTo(word1Reversed)==0)
	- c. Both of the above
	- d. None of the above
- 7) Assume that strScan is used to properly get from line1 the second word, which is stored in a String variable called word2. Which of the following finds the longer string between word1 and word2 and stores it in a String variable called longer? Assume that longer was declared properly.
	- a. longer=(word1.length()>word2.length())?word1.length():word2.length();
	- b. longer=(word1.length()>word2.length())?word2.length():word1.length();
	- c. **if(word1.length()>word2.length()) longer = word1; else longer = word2;**
	- d. Both (a) and (c)
- 8) Given the longer variable created earlier, which of the following creates a new String called firstLast that consists of the first and last characters of longer? Assume that firstLast was declared properly.
	- a. firstLast =  $longer.charAt(0)+longer.charAt(longer.length() -1) + "";$
	- b. **firstLast=longer.substring(0,1)+longer.substring(longer.length()-1);**
	- c. Both of the above
	- d. None of the above
- 9) Assume that the second line is retrieved correctly from in.txt and then stored in a variable called line2. Which of the following correctly counts the number of tokens separated by ":" in line2?
	- a. int count = 0; String token; while(line2.length()!=0) { token = line2.substring(0, line2.indexOf(":"));  $\text{count}++$ line2 = line2.substring(line2.indexOf(":")+1);} b. **int count = 0; String token; line2 = line2+":"; while(line2.length()!=0) { token = line2.substring(0, line2.indexOf(":")); count++;**

```
line2 = line2.substring(line2.indexOf(":") + 1);
```
- c. Both of the above
- d. None of the above
- 10) Which of the following should be added to the header of the main method using fileScan to prevent the occurrence of a compile-time error?
	- a. throw IOException
	- b. Throw IOException
	- c. throw FileNotFoundException
	- d. **None of the above**
- 11) Which of the following interfaces provided fileScan with its hasNext and next methods?
	- a. java.lang.Iterator
	- b. java.util.Comparable
	- c. **java.util.Iterator**
	- d. java.lang.Comparable
- 12) Which of the following methods are offered by the java.io.PrintWriter class?
	- a. print
	- b. close
	- c. **Both of the above**
	- d. None of the above
- 13) Which of the following is not part of the java.io package?
	- a. FileWriter
	- b. File
	- c. IOException
	- d. **None of the above**
- 14) Which of the following is false about method parameters in Java?
	- a. Method parameters are passed by value
	- b. **Method parameters are passed by reference**
	- c. Method parameters can be referenced by name inside the body of the method
	- d. Both (a) and (c)

### **Problem II:** True or false questions (**20 minutes)** [16 points]

```
1. Assuming that x, y and z are int variables, the following code fragment: 
    if(x < y)if(y<z) System.out.print(x); 
   else System.out.print(z); 
   can be rewritten as: 
    if(x<y && y<z) System.out.print(x); 
    if(x<y && y>=z) System.out.print(z); 
Answer: True False 
2. Assuming that x, and y are int variables, the following code fragment: 
   switch(x) {
   case 0: y = x+1;case 1: y = 2*x; break;
   default: y = x/2;
    }
   can be rewritten as: 
   if(x == 0) { y = x+1; y = 2*x;}
   else if(x == 1) { y = 2*x; }
   else y = x/2;
Answer: True False 
3. The following method returns true if x is divisible by 5 but not divisible by 6 and returns false
   otherwise. 
   public boolean methodl(int x) {return (x%5 == 0 || x % 6 != 0);}
Answer: True False
4. The following method correctly returns the sum of the integer values between 1 (inclusive) and 
   upper (inclusive): 
   public void method2(int upper) { 
            int sum=0; 
            for(int i=1; i<=upper; i++) sum+=upper; 
            return sum;} 
Answer: True False
5. The following method correctly finds the greatest common divisor for num1 and num2: 
   public int method3(int num1, int num2) { 
           int min = (num1 > num2) ? num2 : num1, gcd = 1;
           for(int i=min; i>=2; i--)
                   if(num1%i==0 && num2%i==0) \{ \text{gcd} = i : \text{break } i \} return gcd; 
    } 
Answer: True False 
6. Consider the following nested for loops. The body of the inner for loop executes 100 times. 
    for(int i=1; i<=10; i++)for(int j=1; j<=11; j++) if(i==1) break; 
Answer: True False 
7. The following code fragment outputs: 002.36 
   DecimalFormat fmt = new DecimalFormat("000.##"); 
    double x = 2.356;
   String y = fmt.format(x);System.out.print(y + 0);
Answer: True False 
8. The following method correctly computes the product of the digits that the parameter x is composed 
   of. Assume that x is positive. 
   public int method2(int x) { 
           int product = 1;
            do { 
                   product * = (x§10);x = x/10;\} while(x > 0);
    } 
Answer: True False
```

```
9. The following code fragment executes the body of the loop 20 times. 
    int count=1; 
   do { count++; 
           if(count == 20) break; while(true);<br>le False
Answer: True
10. The following code prints the even numbers between 1 and 10 
    int counter = 1; 
   while(counter<=9) { 
           if(counter \frac{1}{2} 2 != 0) {
                    counter++; 
                    continue; 
     } 
            System.out.println(counter); 
           Counter++;} 
    System.out.println(counter); 
Answer: True False 
11. The following code fragment correctly swaps the values of num1 and num2: 
   num1=num1+num2; 
   num2=num1-num2; 
   num1=num1-num2; 
Answer: True False 
12. Consider the following method definition. method 4(-5, -10) returns -5public int method4(int num1, int num2) { 
            boolean flag = false; 
           if(num1<0) {num1*--1; flag=true;}if(num2<0) \{num2*=-1; \text{flag=true};\} while(num1!=num2) 
                    if(num1>num2) num1=num1-num2; 
                    else num2 = num2-num1; 
            if(flag) return –num1; 
            else return num1; 
    } 
Answer: True False 
13. A class implementing a given interface is not restricted from having methods that are not included 
   in that interface. 
Answer: True False 
14. Consider a static method called foo that is defined inside a class called Foo. foo is allowed to 
   reference the non-static variables of Foo once a Foo object has been created. 
Answer: True False
15. The following code fragment results in a run-time error.
    int denom=3, val=0; 
    for(int counter=1; counter<=3; counter++) { 
            val+=counter/denom; 
            denom--; 
    } 
    System.out.println("Val: " + val + ", counter: " + counter);
Answer: True False
16. Consider the following code fragment. The body of the inner loop is executed 55 times.
    for(int i=1; i<=10; i++)for(int j=1; j<=i; j++) System.out.println(j);
```

```
Answer: True False
```
# **Poblem III:** Code analysis (**15 minutes**) [10 points]

1) Consider the class given below along with a driver class for it.

```
public class ClassA { 
        private int val; 
        public ClassA(int a) { 
               val = a; 
 } 
        public int getVal() { 
               return val; 
        } 
        public boolean compare(int b) { 
               return (val<b); 
 } 
        public static void setVal(int c) { 
              val = ci}
        public String toString() { 
               return val+ "";} 
} 
                                                 import java.util.Scanner; 
                                                 public class ClassADriver { 
                                                 public static void main(String[] args){ 
                                                        Scanner scan = new Scanner(System.in);
                                                         int num; 
                                                         System.out.print("Enter num:"); 
                                                         num = scan.nextInt(); 
                                                         ClassA obj=new ClassA(num); 
                                                         System.out.print("Enter num:"); 
                                                         num = scan.nextInt(); 
                                                         if(obj.compare(num)) 
                                                                ClassA.setVal(num); 
                                                         System.out.print("Enter num:"); 
                                                         num = scan.nextInt(); 
                                                         if(obj.compare(num)) 
                                                                ClassA.setVal(num); 
                                                        System.out.print(obj); } }
```
Assume that if ClassADriver executes correctly, the user enters the following values consecutively: 10 followed by 9 and then 5. What output is produced based on these three input values?

- a. 10 b. 9 c. 5
- d. A run-time error occurs
- **e. None of the above**

2) Consider the class given below, along with a driver class for it.

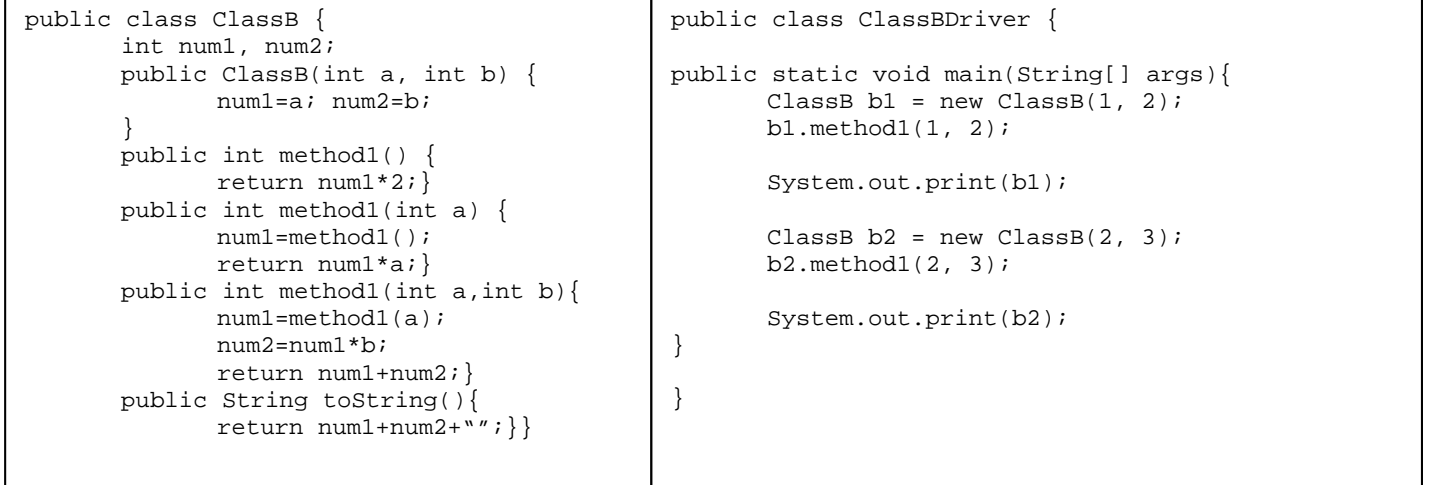

When running ClassBDriver class, what output is produced?

- a. 846
- **b. 632**
- c. It produces a run-time error
- d. It doesn't compile correctly
- e. None of the above

### **Problem IV:** Code analysis (**20 minutes**) [20 pts]

For each of the following code fragments, what is the value of **x** after the statements are executed?

```
(1) String x = "Universe";int S = x.length();
   for(int i=0; i < S*3; i++) {
         x = x \cdot \text{concat}(x \cdot \text{substring}(i, i+3));
    } 
Answer: x= "UniverseUniniv "
(2) String answer = "Mul"; int x = 10;
   switch(answer) { 
   case "Add": 
         x + = 2; System.out.println(x); 
          break; 
   case "Sub": 
         x = 2;case "Mul": 
         x * = 2; break; 
   case "Div": 
         x / = 2idefault: 
         x+=2;} 
Answer: x =20
(3) int y = 20;
   boolean x = (y\&2 == 0 \&x y / 10 != 0) || (y / 5 == 0);Answer: x = true 
(4) String str = "Event Horizon"; 
   char x = str.charAt(str.length() -str.substring(10).length()); 
Answer: x= 'z'
(5) double val1 = 11.2233; 
   double val2 = Math.floor(val1*10);
   double x = val2 - (int)val1*10;Answer: x= 2.0 
(6) String S = new String("If you judge you won't have time to 
   love"); 
   int y = 0; char c; String x = "do \{c = S.\text{chart}(y)\}if(c== 'r' || c == 'e')
   x += c; y++;\} while(y < S.length());
Answer: x = "eeee"
(7) int x = 2;
   for(int i=1; i < 4; i = i+2)
   for(int j=1; j<i; j++) x++; 
Answer: x = 4
```

```
(8) DecimalFormat fmt = new DecimalFormat("000.##"); 
    double a = 22.111idouble b = 10;
    b = a++;String x = fmt.format(b);
    x \rightarrow 1;Answer: x= "002.111" 
 (9) int number=4343; int x=number, count=0;
    while(x>0) \{x=x/10; count++; }
    for(int i=0; i<count/2; i++)
           number = number/10; 
  Answer: x = 0(10) DecimalFormat fmt1 = new DecimalFormat("0.+##");
    DecimalFormat fmt2 = new DecimalFormat("0. #");double val = Double.parseDouble(fmt1.format(11.22)); 
    char x = \text{fmt2.format}(val) \text{.chart}(2);
  Answer: x= '.'
(11) int N, P; boolean x; 
    N=2; P=3; x = N++ > P || P++ != 3;
 Answer: x =(12) double u = 20.21; 
    double v = Math.float(u*10);int x = (int)(Math.ceil(v) - u/100);
 Answer: x= 201
(13) String S = new String("She was sky net");int y = 0; char c; String x = " ";
    Scanner scan = new Scanner(S);
    while (scan.hasNext()) 
      x += scan.next().substring(scan.next().length()-1);
 Answer: x ="ey"
(14) String S = "Help me save one more!", x = "":for(int i=0; i < S.length(); i+=3)
    x += S.charAt(i);
 Answer: x = "Hpea eo!" 
(15) int n=400; int x=n, i=1;
    while(x>2) \{x=x/2; i=-2;for(int j=1; j<=i; j +=2)
          n= n/2;x=n; 
 Answer: x = 0
```
# **Problem V:** Coding (**40 minutes**) [40 points]

1. Write a program called WordIdentification which reads as input a sentence consisting of a string S, and then breaks it up into words and prints each word on a separate line, numbered following their order of appearance in the sentence.  **Sample output: Enter sentence: We were outnumbered Words in the sentence: 1. We** 

```
2. were
```
**3. outnumbered** 

```
import java.util.Scanner; 
public class WordIdentification{ 
    public static void main(String[] args) { 
        Scanner scan = new Scanner(System.in);
         System.out.print("Enter sentence: "); 
         String S = scan.nextLine(); 
        Scanner scanS = new Scanner(S);
         System.out.println("Words in the sentence: "); 
        int count = 1;
         while(scanS.hasNext()) 
          { 
                    System.out.println(count + ". " + scanS.next()); 
                    count++; 
         } 
    } 
}
```
2. Write a program called StringRep which reads a string S1 and a positive integer n from the user, and generates a string S2 made of: S1 followed by the last n characters of S1 repeated n-1 times. Note that the program has to make sure that n is positive and greater than 0.

**Sample output: Enter string S1: Melody Enter n: -3 Wrong input! n should be greater than 0! Try again: 3 Output string S2: Melodyodyody** 

```
import java.util.Scanner; 
public class StringRep{ 
    public static void main(String[] args) { 
       Scanner scan = new Scanner(System.in);
        System.out.print("Enter string: "); 
        String S1 = scan.nextLine(); 
        System.out.print("Enter n: "); 
        int n = scan.nextInt(); 
       while(n < = 0)
       \left\{ \right. System.out.print("Wrong input! n should be " + 
                                  "greater than 0! Try again: "); 
            n = scan.nextInt();
        } 
       String S2 = SI;
       for (int i=0; i < n-1; i++) { 
                   S2 = S2.\text{concat}(S1.\text{substring}(S1.\text{length}() - n)); } 
        System.out.print("Output string S2: " + S2); 
    } 
}
```
3. Write a Java program called ClosestInt that reads a sequence of positive integer values from the user, and then prints on-screen the number which is closest to a *target* integer number between 1 and 1000 randomly generated by the program. The program will keep on reading numbers provided by the user until it reads  $-1$ (sentinel value) indicating the end of user input. Note that the program should only consider the positive numbers provided by the user and disregard negative ones**. Sample output:** (*given that the randomly generated target =* 6) **Enter sequence of numbers: 10 11 200 -3 5 50 350 -1 Number closest to randomly chosen target: 5** 

```
import java.util.Scanner; 
import java.util.Random; 
public class ClosestInt{ 
    public static void main(String[] args) { 
       Scanner scan = new Scanner(System.in);
       Random rand = new Random();
       int target = rand.nextInt(999) + 1;
        System.out.print("Enter sequence of numbers: "); 
       int n = scan.nextInt();
        int nClose = n; 
       while(n := -1)
        { 
          if(n>0) if (Math.abs(n-target) < Math.abs(nClose - target)) 
                       nClose = n; 
           n = scan.nextInt();
        } 
        System.out.print("Number closest to randomly chosen target: " 
                           + nClose); 
    } 
}
```
4. Write a program called SalesStats which reads and processes a company's sales data from a file called sales.txt. The file contains information about the company's sales figures in various cities. Each line of the file contains a city name, followed by a colon (:), followed by the total sales revenue for that city represented as a number of type double. The program will compute and print on-screen the total sales revenue from all the cities, as well as the total number of cities.

**Sample sales.txt file content:**

```
Beirut: 195000.32 
Tripoli: 280000.12
```
**Sample output: Total sales revenue: 475000.44 Number of cities: 2** 

```
import java.io.*; 
import java.util.Scanner; 
import java.text.DecimalFormat; 
public class SalesStats{ 
    public static void main(String[] args) throws IOException { 
      File f = new File("sales.txt");Scanner scanF = new Scanner(f);
      double total = 0; int nbCities = 0; 
       while(scanF.hasNextLine()) 
       { 
               nbCities++; 
                 String line = scanF.nextLine(); 
                Scanner scanLine = new Scanner(line);
                scanLine.next(); \frac{1}{2} // reading first token: the city
                            // name followed by ":" and disregarding it 
                 total += scanLine.nextDouble(); // reading second 
                     // token: the sales value, and adding it to total 
       } 
       DecimalFormat fmt = new DecimalFormat("#.##"); 
       System.out.println("Total sales revenue:" + fmt.format(total)); 
       System.out.print("Number of cities: " + nbCities); 
    } 
}
```